# **Wichtiges zum Umgang mit den Nähmaschinen, Stoffen und Material**

- Vor Nähbeginn Nähmaschineneinstellungen beachten (Oberfadenspannung, Unterfadenspannung, Stichwahl, Stichgröße).
- Das Handrad bei den Maschinen nur nach vorne (zu sich hin) drehen.
- Der Nähfuß muss immer unten sein beim Nähen.
- Beim Nähen von Ecken bliebt die Nadel beim Drehen im Stoff
- Der Zickzackstich wird zum Versäubern von Nähten genutzt, wenn diese später Innen zu sehen sind.
- Genäht wird meist mit einem füßchenbreiten Abstand zur Kante.
- Anfang und Ende der Naht müssen verriegelt werden (durch vor und zurück nähen).
- Stoffe generell vorher heiß waschen oder zumindest mit heißem Wasser übergießen oder mit heißem Dampf bügeln, damit nicht das fertige Produkt beim späteren Waschen einläuft.
- Mit Polyestergarn nähen. Baumwollgarn läuft beim Waschen ein, so dass sich bei vorgewaschenem Stoff die Nähte kräuseln würden.
- Bei Jerseystoff auch Jerseynadeln mit abgerundeter Spitze verwenden, sonst entstehen Löcher im Stoff.
- Stoffe gerne reißen (aber nicht zu weit und möglichst "der Länge nach"). Die Stoffe werden so fadengerade. Manchmal wirken sie trotzdem schief, müssen dann aber nur richtig gezogen und gebügelt werden.
- Alternativ kann man mit Lineal, Rollmesser und Unterlage gut arbeiten. Das Rollmesser schiebt man, im Gegensatz zum Cutter, von sich weg.
- Beim Zuschneiden oder Reißen immer mindestens 1 cm Nahtzugabe oder 2 bis 4 cm Saumzugabe einplanen!
- Zum Anzeichnen der Nahtzugaben kann man mit 1 cm breiten Pappstreifen arbeiten.
- Papier- und Stoffscheren auseinander halten, denn Stoffscheren werden stumpf, wenn man damit Paper schneidet.
- "Gut gebügelt ist halb genäht".
- Nahtzugaben werden in Rundungen oder an Ecken zurück geschnitten oder eingeschnitten (nicht zu weit!), wenn das Produkt gewendet werden soll.
- Beim Wenden helfen Wendehölzchen oder ein Pfriem.

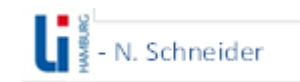

## Verzierungsmöglichkeiten:

- Filzblumen o. ä. aufnähen oder mit Druckknöpfen anbringen,
- Textilstifte, Glitzerstifte
- Motive mit Bügelpapier aufbügeln
- Applikationen mit Vliesofix, Bügelflicken nutzen
- Bänder aufnähen, Stoffstreifen umbügeln und dann aufnähen
- Folie aufnähen, um Fotos o. ä. einzuschieben
- Bügelfolien ausschneiden oder plotten und aufbügeln

## Möglichkeiten der Gestaltung von Phasenmodelle:

- jeder Schritt genäht,
- jeder Schritt fotografiert,
- in fester Reihenfolge,
- zum Sortieren,
- an Bügeln aufgehängt,
- in Klarsichthüllen in Ordnern,
- in "Fotovorhängen",
- auf Pinnwänden ...

## Möglichkeiten zum Arbeiten mit Phasenmodelle:

- Phasenmodelle vorstellen, um erste nähtechnische Grundlagen zu legen.
- Phasenmodelle mit SuS sortieren, um eine Vorstellung von der Wichtigkeit der Reihenfolge bestimmter Arbeitsschritte zu entwickeln.
- Durch Zerlegen eines fertigen Produktes oder mit Hilfe von "halbfertigen" Modellen selber Phasenmodelle entwickeln, Arbeitsschritte von SuS fotografieren lassen.
- Die Modelle zur Festigung der Fachsprache nutzen.
- Phasenmodelle als Zusatzmaterial zur selbstständigen Erarbeitung bereitstellen.
- SuS können mit Wäscheklammern an den Phasenmodellen ihr Fortkommen markieren.

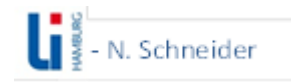

### Außerdem

- Vierfach genähte Stoffstücke hinterlegen, um die Naht besser starten zu können.
- Karton auflegen beim Nähen, damit sich der obere Stoff nicht "beult".
- Bei ganz dünnen Stoffen Transparentpapier auflegen und später wieder weg reißen.
- Beim Applizieren auf dünnen Stoffe oder Jerseystoffen Stickvlies unterlegen.
- Wenn der Zickzackstich nicht sauber wird, lieber eine breitere Nahtzugabe stehen lassen, den Stich dort eher mittig drauf arbeiten und hinterher abschneiden.

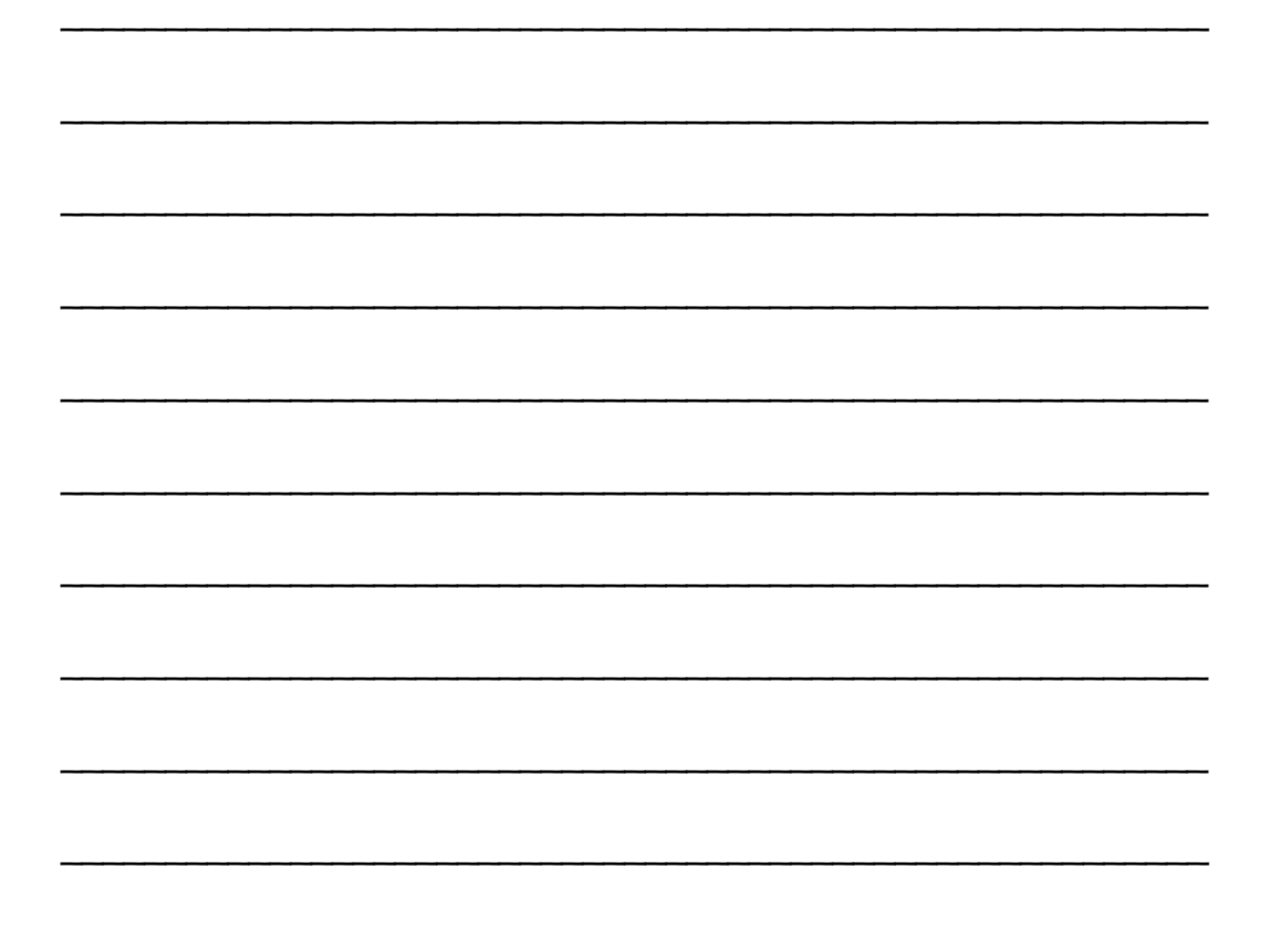

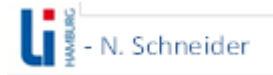